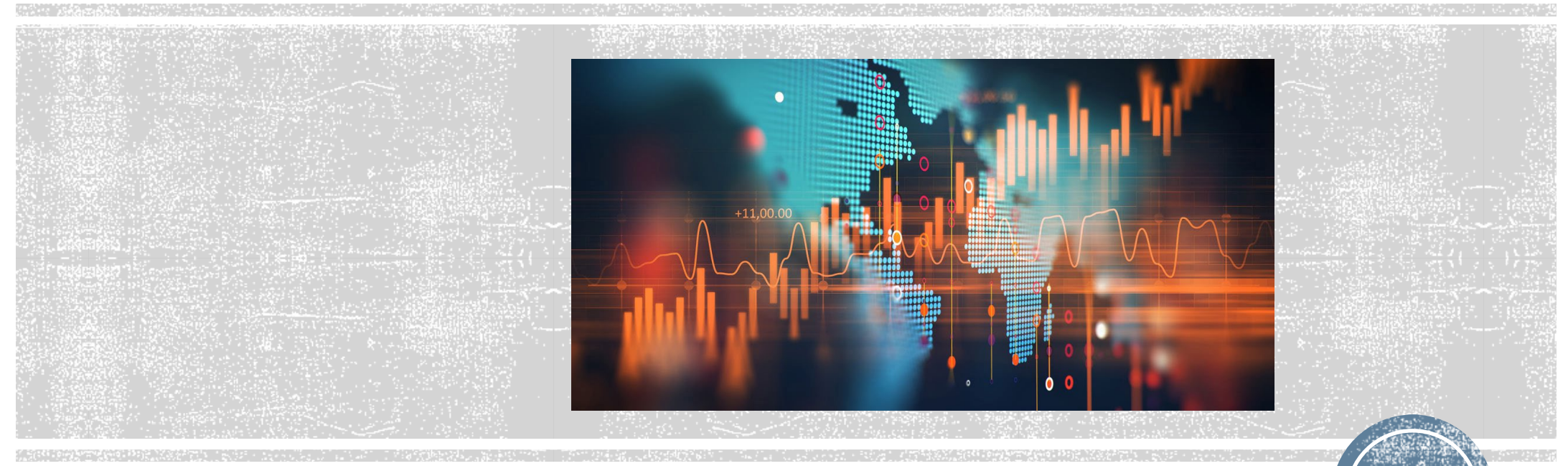

## **Part 3 Lecture 1 Confounding**

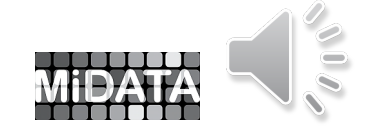

**1**

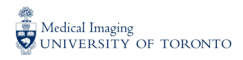

# **Who I am…**

# Pascal Tyrrell, PhD

*Associate Professor*

Department of Medical Imaging, Faculty of Medicine

Institute of Medical Science, Faculty of Medicine

Department of Statistical Sciences, Faculty of Arts and Science

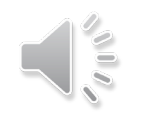

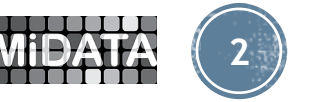

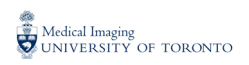

## **COMPARISON OF MEAN FVC**

Among twenty persons who recently joined an exercise gymnasium, ten had no experience carrying out any exercises whereas the other ten had some experience doing exercises at home.

The forced vital capacity (FVC) was measured on each of the twenty individuals. The mean FVC was compared between the two groups.

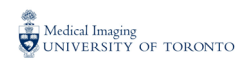

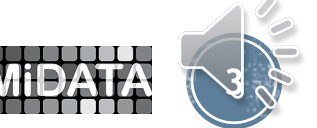

## CREATION OF A TEMPORARY SAS DATASET

The SAS code in the next two slides creates temporary SAS datasets PAIRED and UNPAIRED.

Each of the DATA , INPUT, DATALINES and RUN ends with a semi-colon **( ; ).** When the computer is shut off the datasets no longer exists.

The INPUT statement is used to define four variables: ID, EXER, HGT and FVC. The character variable ID variable is followed by a dollar sign ( \$ ) in the INPUT statement.

The other three variables are numeric variables. In the second and third lines the character variable EXERCISE is created.

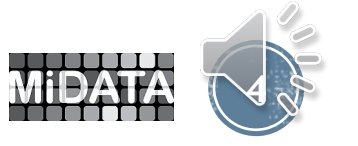

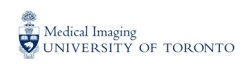

**Example 1 COMPARING MEAN FVC IN TWO EXERCISE GROUPS DATASET CONSISTS OF 20 DIFFERENT PATIENTS**

```
DATA UNPAIRED ; INPUT ID $ EXER HGT FVC @@ ; 
EXERCISE = "YES" ;
IF EXER=0 THEN EXERCISE=" NO"; DATALINES ; 
 1 0 120 1.00 2 0 130 1.40 3 0 135 2.04 
 4 0 145 2.00 5 0 140 2.70 6 0 150 2.00 
 7 0 155 3.25 8 0 160 2.50 9 0 170 3.20 
10 0 190 4.50 
11 1 140 1.92 12 1 150 3.30 13 1 154 3.00 
14 1 143 2.82 15 1 164 3.55 16 1 170 4.30 
17 1 174 3.68 18 1 172 2.78 19 1 174 4.20 
20 1 183 4.28
RUN ;
```
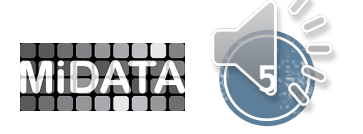

### **Example 2 COMPARING MEAN FVC IN TWO EXERCISE GROUPS THE DATA CONSISTS OF N=10 PAIRS OF PATIENTS**

**ID paired values go from 1 to 10 DATA** PAIRED ; INPUT ID \$ EXER HGT FVC @@ ; EXERCISE = "YES" ; IF EXER=**0** THEN EXERCISE =" NO"; DATALINES ; 1 0 120 1.00 2 0 130 1.40 3 0 135 2.04 4 0 145 2.00 5 0 140 2.70 6 0 150 2.00 7 0 155 3.25 8 0 160 2.50 9 0 170 3.20 10 0 190 4.50 1 1 140 1.92 2 1 150 3.30 3 1 154 3.00 4 1 143 2.82 5 1 164 3.55 6 1 170 4.30 7 1 174 3.68 8 1 172 2.78 9 1 174 4.20 10 1 183 4.28 **RUN** ;

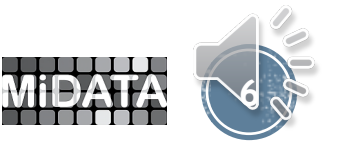

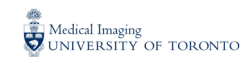

### COMPARING PAIRED AND UNPAIRED MEANS WITH SIMPLIFIED DATASETS

```
DATA PAIRS ; 
INPUT FVC1 FVC2 @@ ; 
DFVC = FVC1 - FVC2;
DATALINES ; 
1.00 1.92 1.40 3.30 2.04 3.00 2.00 2.82 
2.70 3.55 2.00 4.30 3.25 3.68 2.50 2.78 
3.20 4.20 4.50 4.28
RUN ;
```
**PROC MEANS** DATA = PAIRS N MEAN VAR STDDEV ; VAR FVC1 FVC2 DFVC ; **RUN** ;

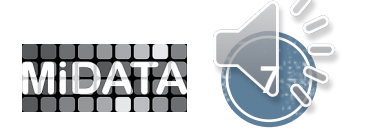

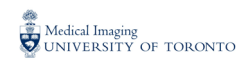

## COMPARING PAIRED AND UNPAIRED MEANS WITH SIMPLIFIED DATASETS

#### **The MEANS Procedure**

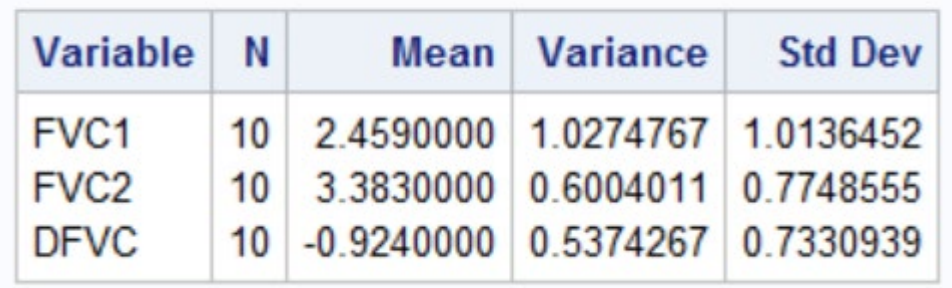

**PROC TTEST** DATA = PAIRS ; PAIRED FVC1 \* FVC2 ; RUN ; **PROC CORR** DATA = PAIRS ; VAR FVC1 FVC2 ; RUN ; \*  $Var(X2 - X1) = Var(X2) + Var(X1) - 2x Std(X2) x Std(X1) x R$  $0.537$  $= 1.028 + 0.600 - 2 \times 1.014 \times 0.775 \times 0.694$  \*  $\star$ 

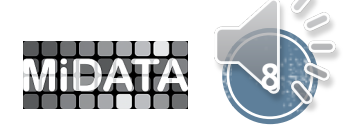

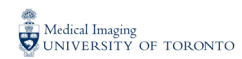

### **The TTEST Procedure**

### Difference: FVC1 - FVC2

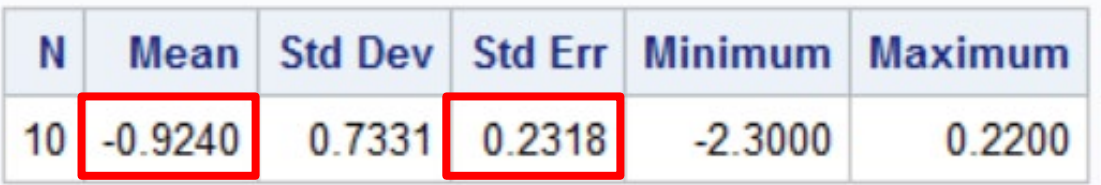

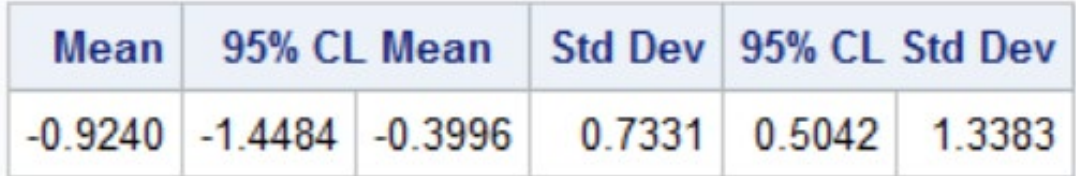

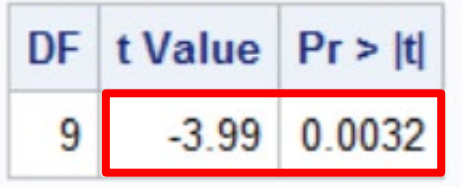

#### **The CORR Procedure**

2 Variables: FVC1 FVC2

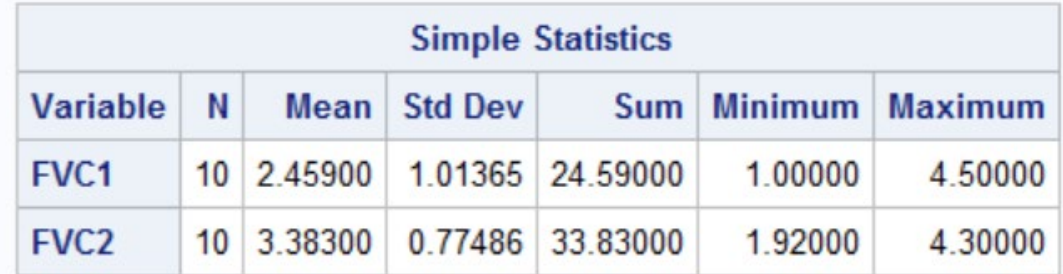

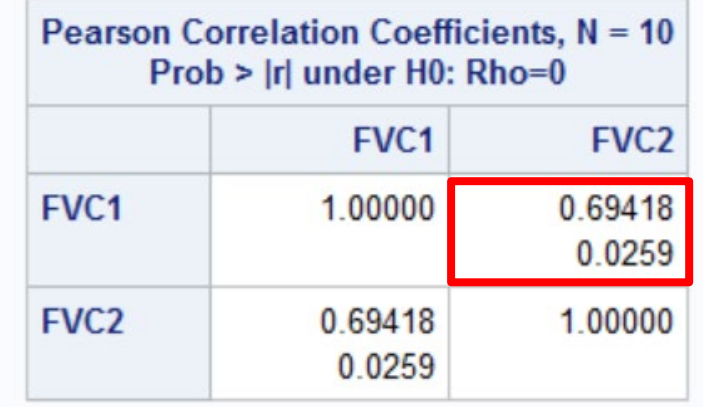

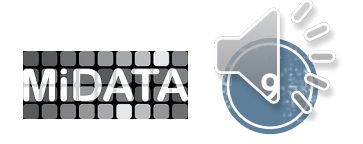

#### **Dependent Variable: FVC2**

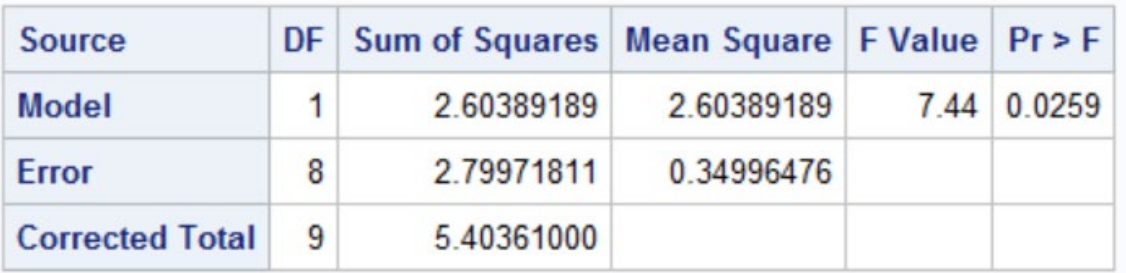

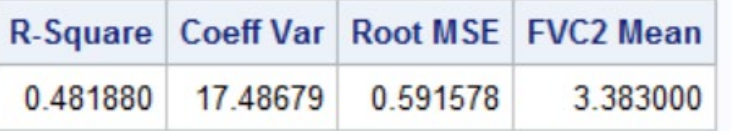

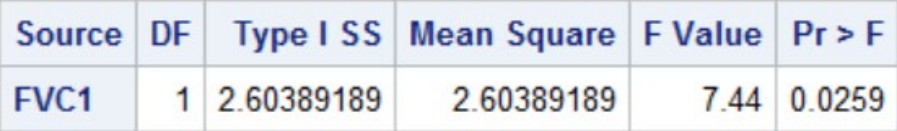

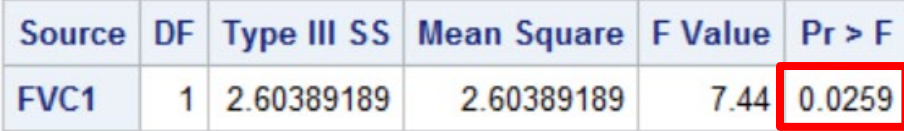

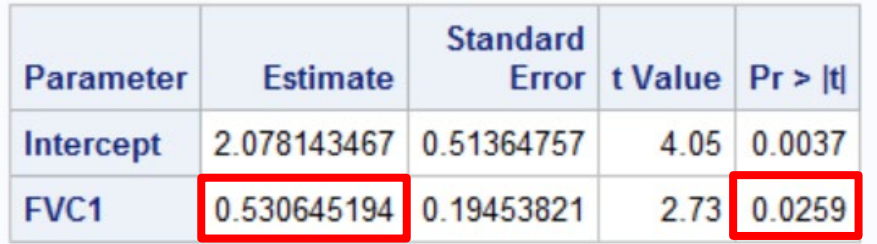

**PROC GLM** DATA = PAIRS ; MODEL  $FVC2 = FVC1$ ; **RUN** ;

### FITTING A STRAIGHT LINE BETWEEN FVC1 AND FVC2

### **MY NOTE: Slope of line FVC2 = B0 + B1 x FVC1 is 0.531**

In the special case of simple regression:

$$
r = \sqrt{R^2}
$$
  
=  $\sqrt{0.48}$   
= 0.69

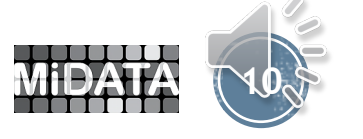

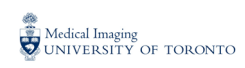

## **TWO PROCEDURES FOR COMPARING PAIRED MEANS IN ANALYSIS OF RELATIONSHIP BETWEEN EXERCISE AND FVC**

**PROC TTEST** DATA = PAIRS ; **\*\*<< Done ;** VAR DFVC ; **RUN** ;

**PROC GLM** DATA = PAIRED ; CLASS EXERCISE ID ; MODEL FVC = EXERCISE ID / SS3 ; LSMEANS EXERCISE / TDIFF PDIFF STDERR CL ; **RUN** ;

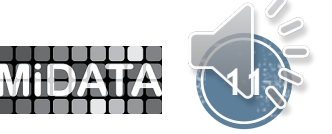

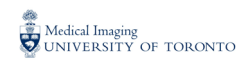

#### **Dependent Variable: FVC**

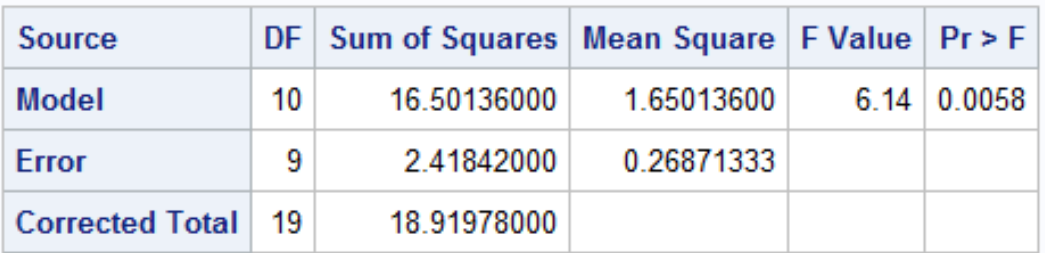

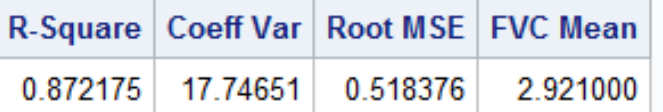

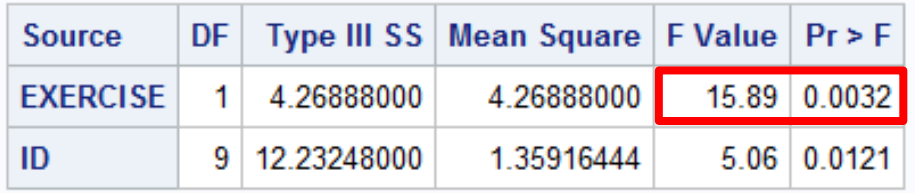

#### **The GLM Procedure Least Squares Means**

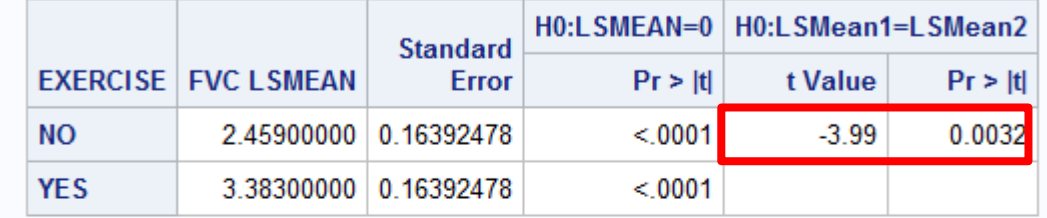

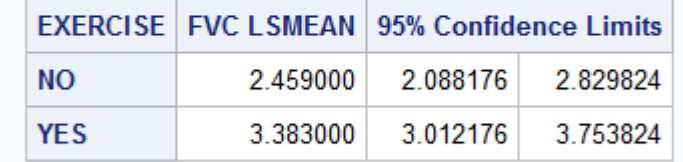

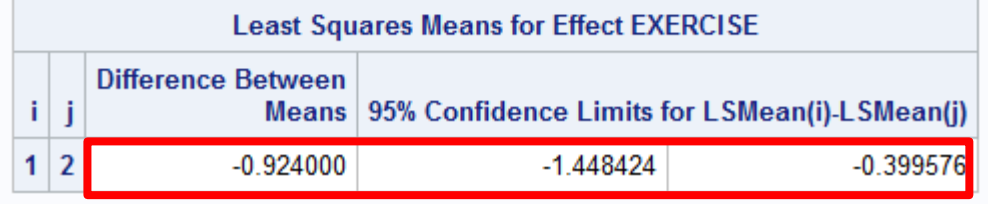

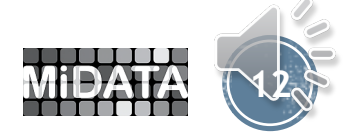

## STUDENT T TEST COMPARISON OF UNPAIRED MEANS

#### **The TTFST Procedure**

#### Variable: FVC

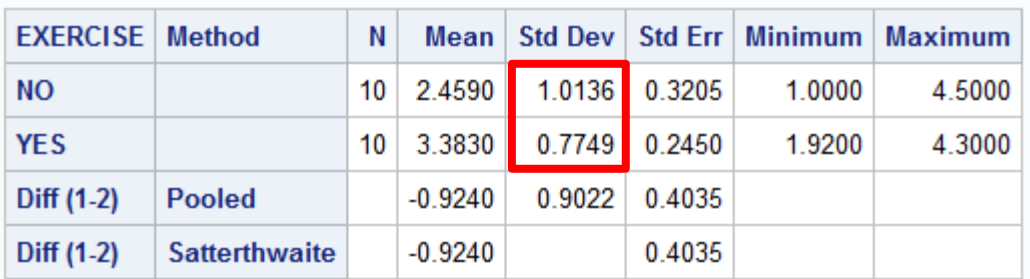

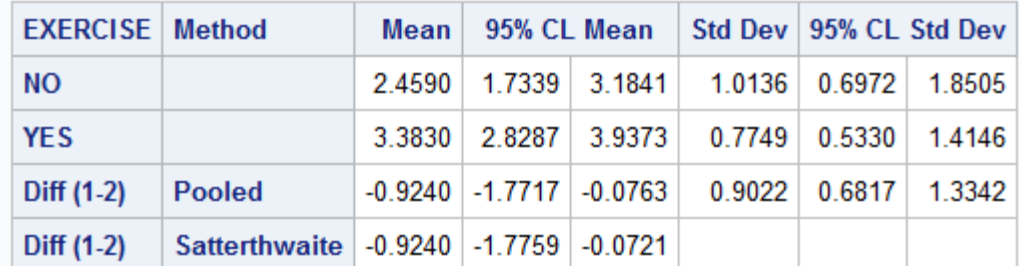

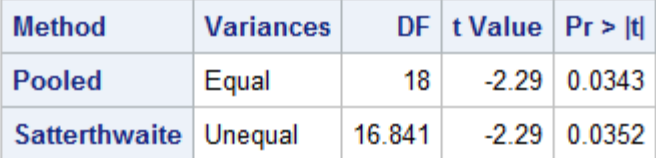

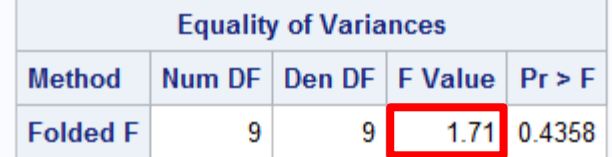

**PROC TTEST** DATA = UNPAIRED ; CLASS EXERCISE ; VAR FVC ; **RUN** ;

Is the variance similar in the two groups? F Ratio =  $(1.014^2)/(0.775^2)$  $= 1.028/0.600$  $= 1.71$ 

<<< Pooled variance method

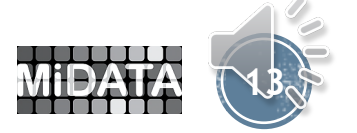

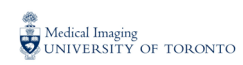

## **TWO PROCEDURES FOR COMPARING UNPAIRED MEANS**

**PROC TTEST** DATA = UNPAIRED CL = NONE ; **\*\*<< Done;** CLASS EXERCISE ; VAR FVC ;

**RUN** ;

```
PROC GLM DATA = UNPAIRED ; 
CLASS EXERCISE ; 
MODEL FVC = EXERCISE / SS3 ;
LSMEANS EXERCISE / TDIFF PDIFF STDERR CL ; 
RUN ;
```
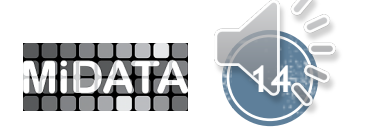

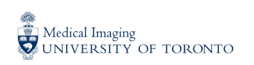

## **TWO PROCEDURES FOR COMPARING UNPAIRED MEANS**

#### **The GLM Procedure**

**Dependent Variable: FVC** 

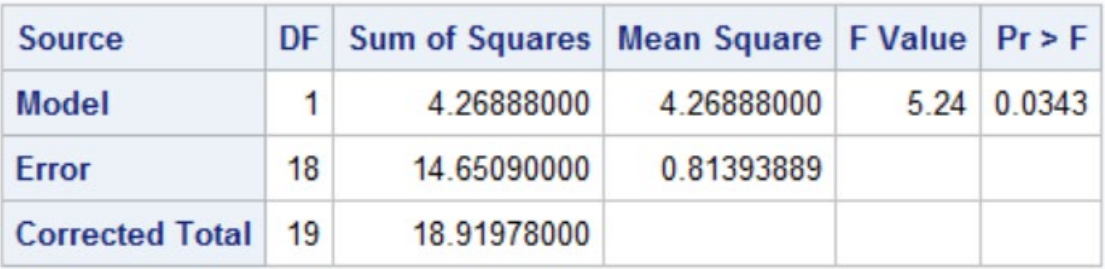

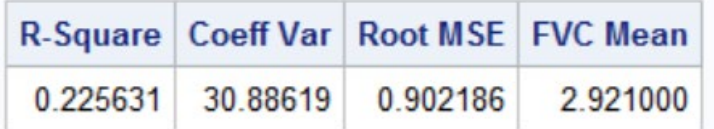

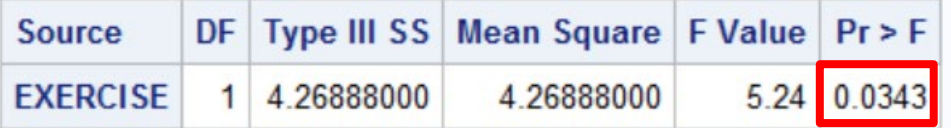

#### **The GLM Procedure Least Squares Means**

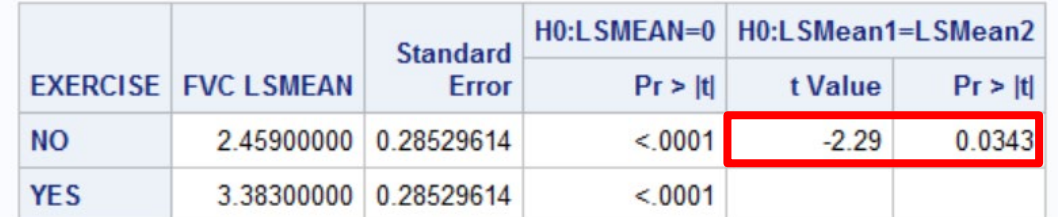

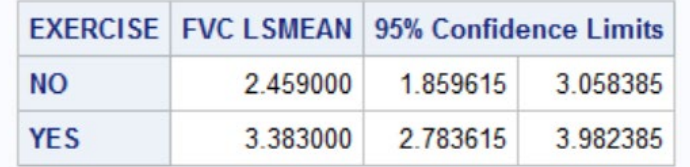

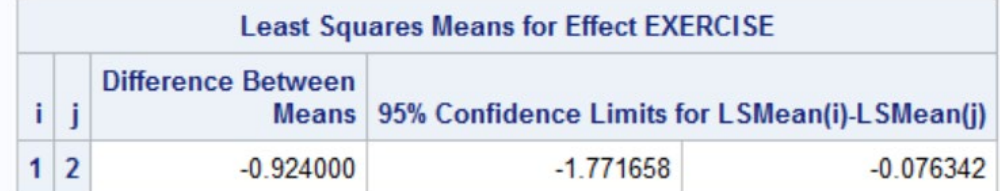

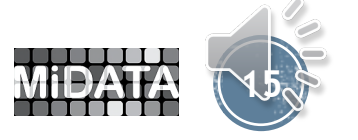

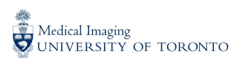

### **PREVIOUS DATASET ALSO HAD THE HEIGHT OF EACH OF THE TWENTY SUBJECTS**

```
PROC SORT DATA = UNPAIRED ; BY EXER ; RUN ;
PROC TTEST DATA = UNPAIRED ;
CLASS EXERCISE ;
VAR HGT ; RUN ;
PROC GLM DATA = UNPAIRED ; 
BY EXER ; 
MODEL FVC = HGT ; RUN ;
```

```
PROC GLM DATA = UNPAIRED ;
```
CLASS EXERCISE ;

MODEL FVC = EXERCISE HGT EXERCISE\*HGT /SS3 ; **RUN** ;

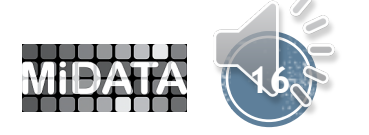

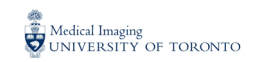

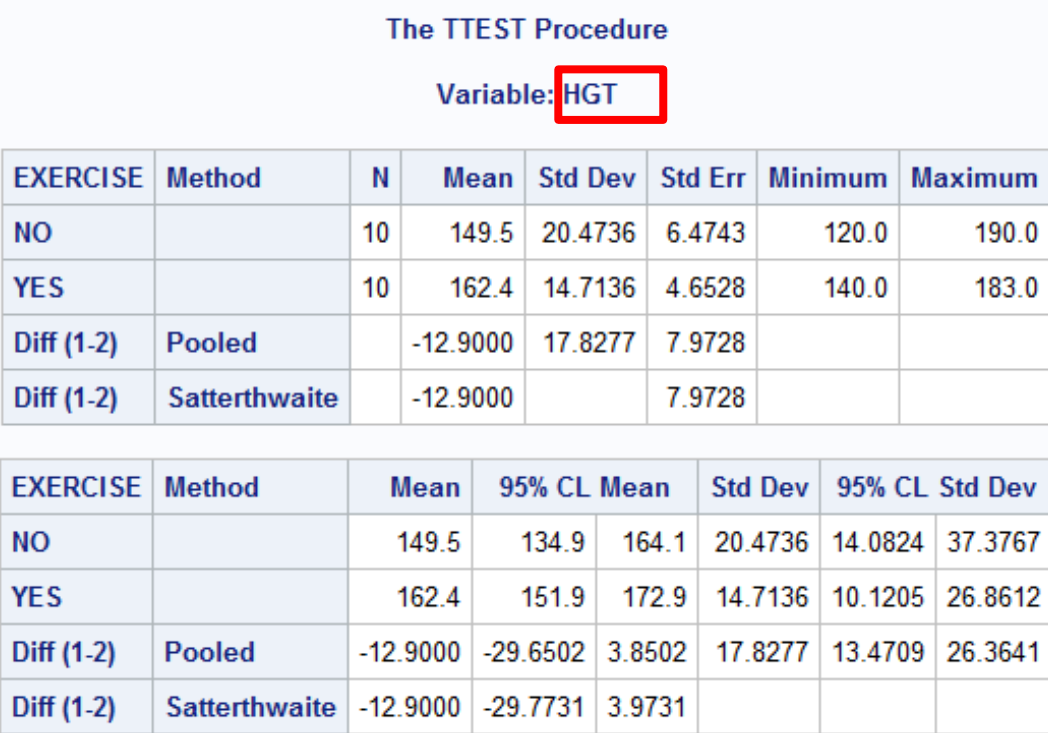

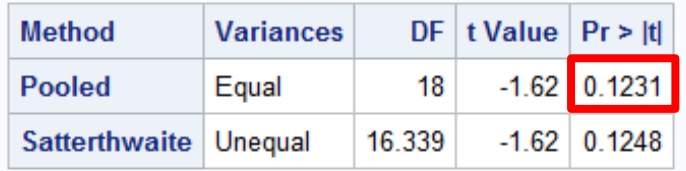

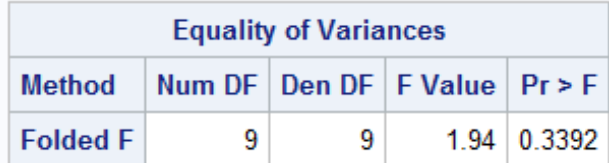

Is mean height different between those who exercise and those who don't?

Not significantly yet with a difference of 12.9 cm…

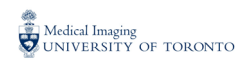

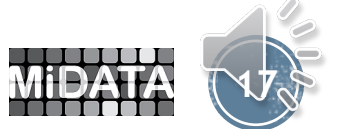

**Dependent Variable: FVC** 

#### $EXER=0$

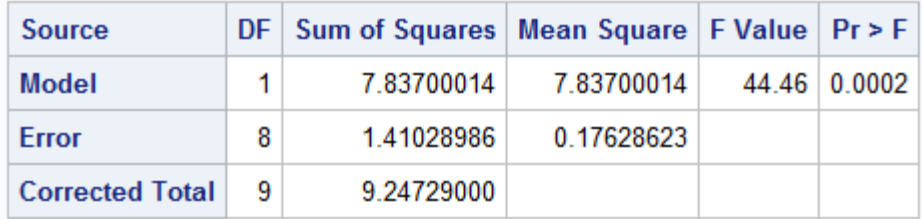

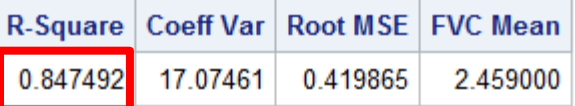

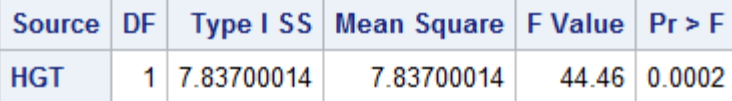

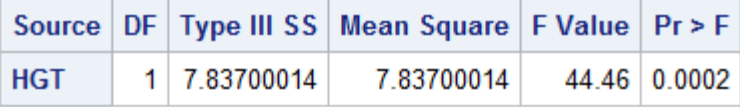

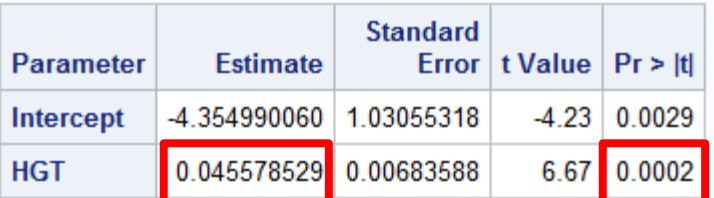

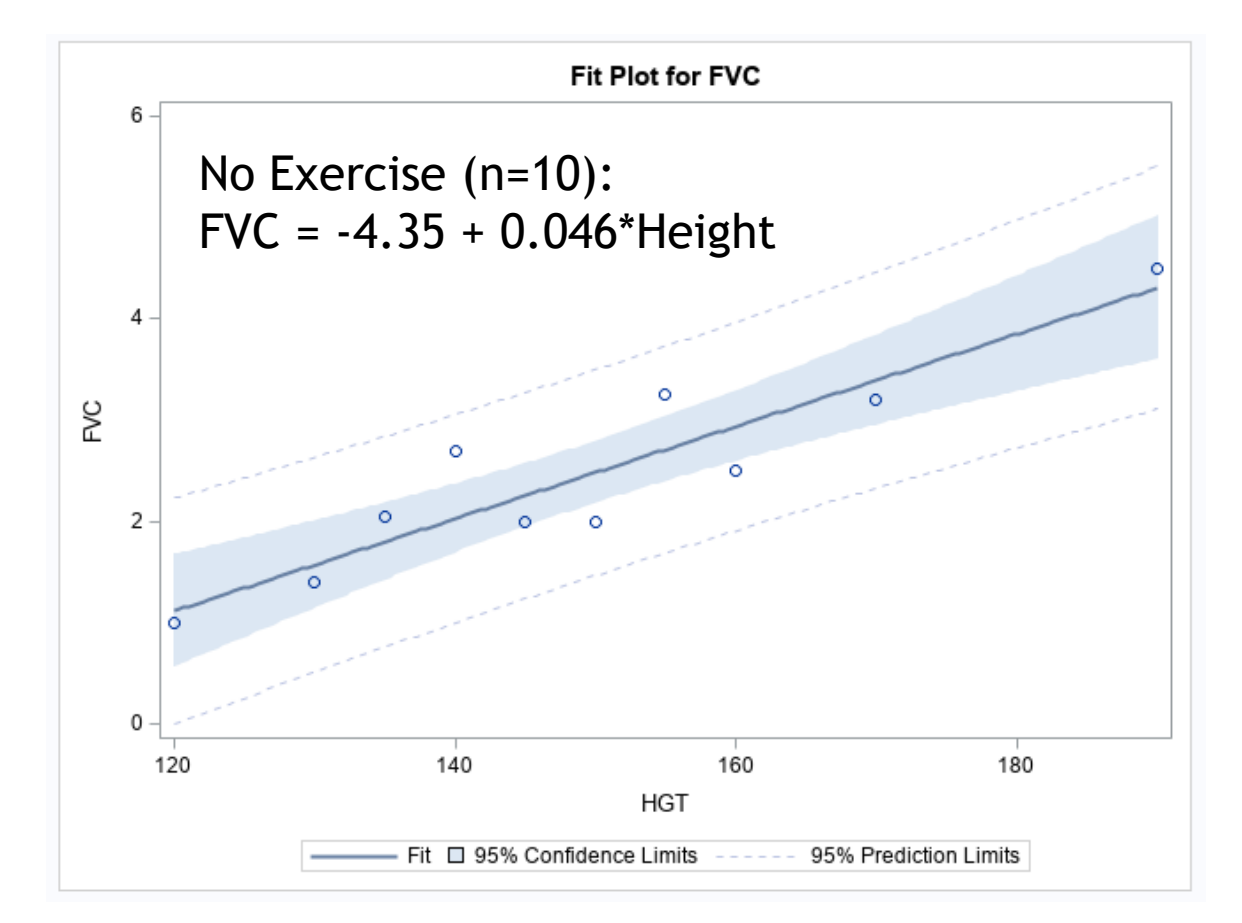

MYNOTE ::  $7.84/9.25 = 0.85$ 

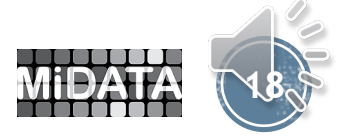

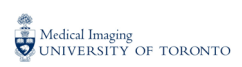

#### **Dependent Variable: FVC**

#### EXER=1

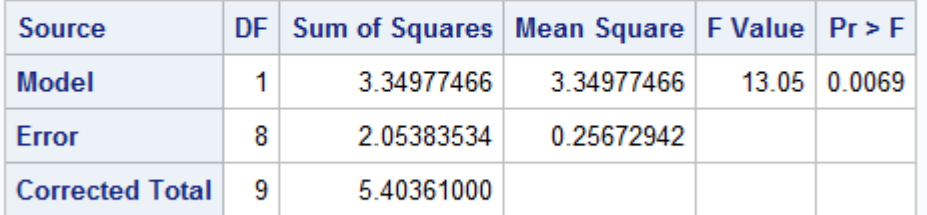

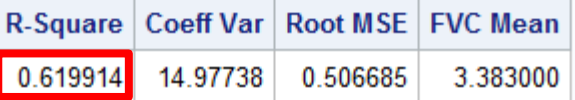

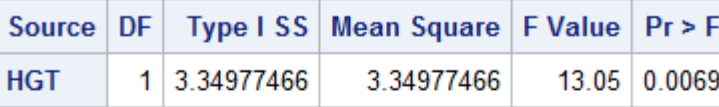

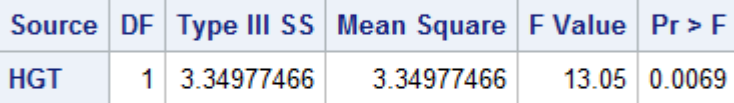

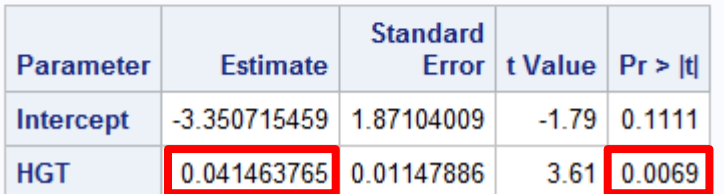

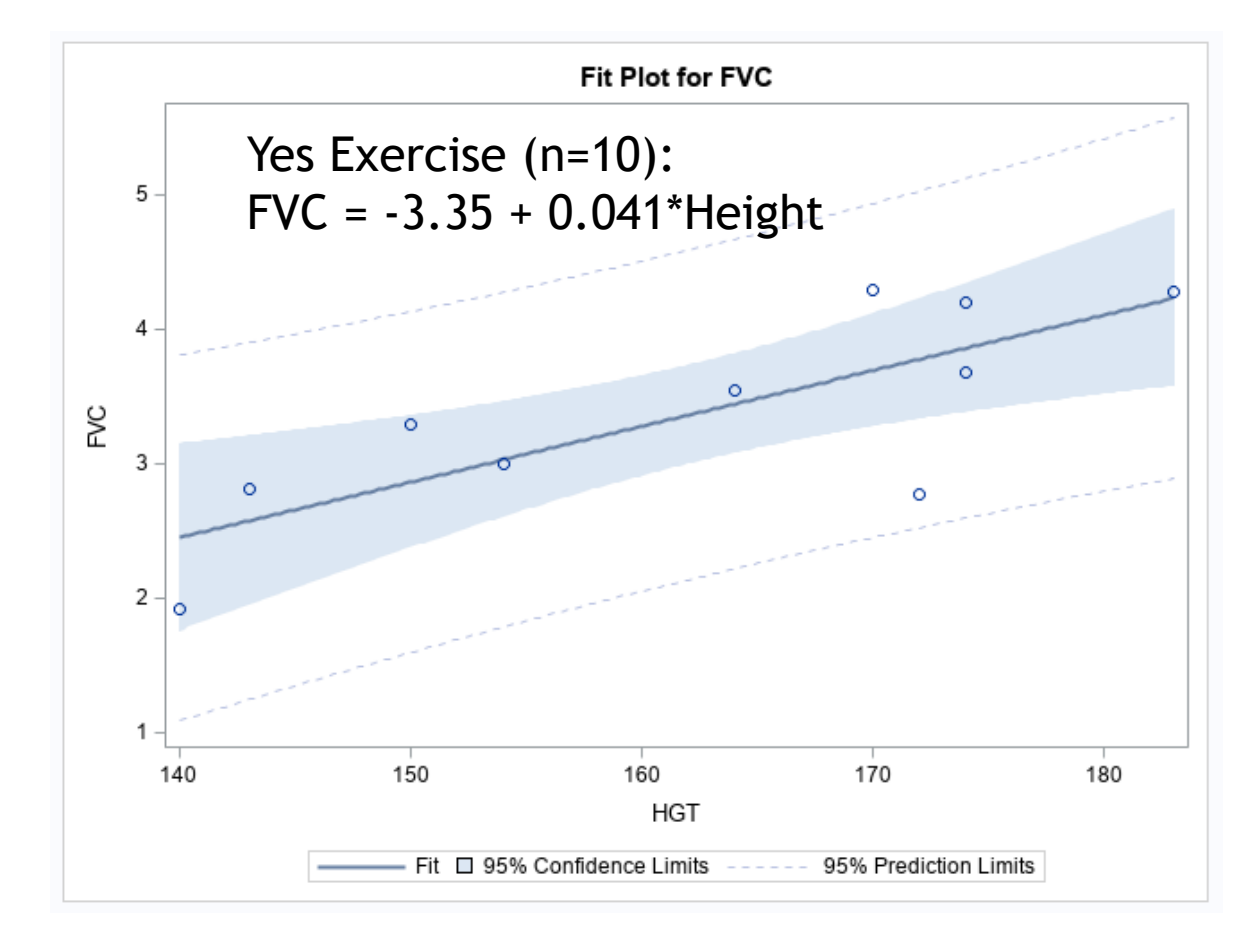

MYNOTE ::  $3.35/5.40 = 0.62$ 

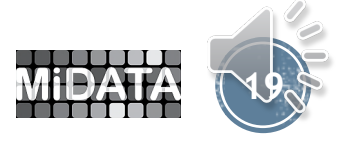

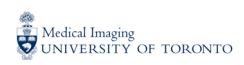

### **Let's put them together!**

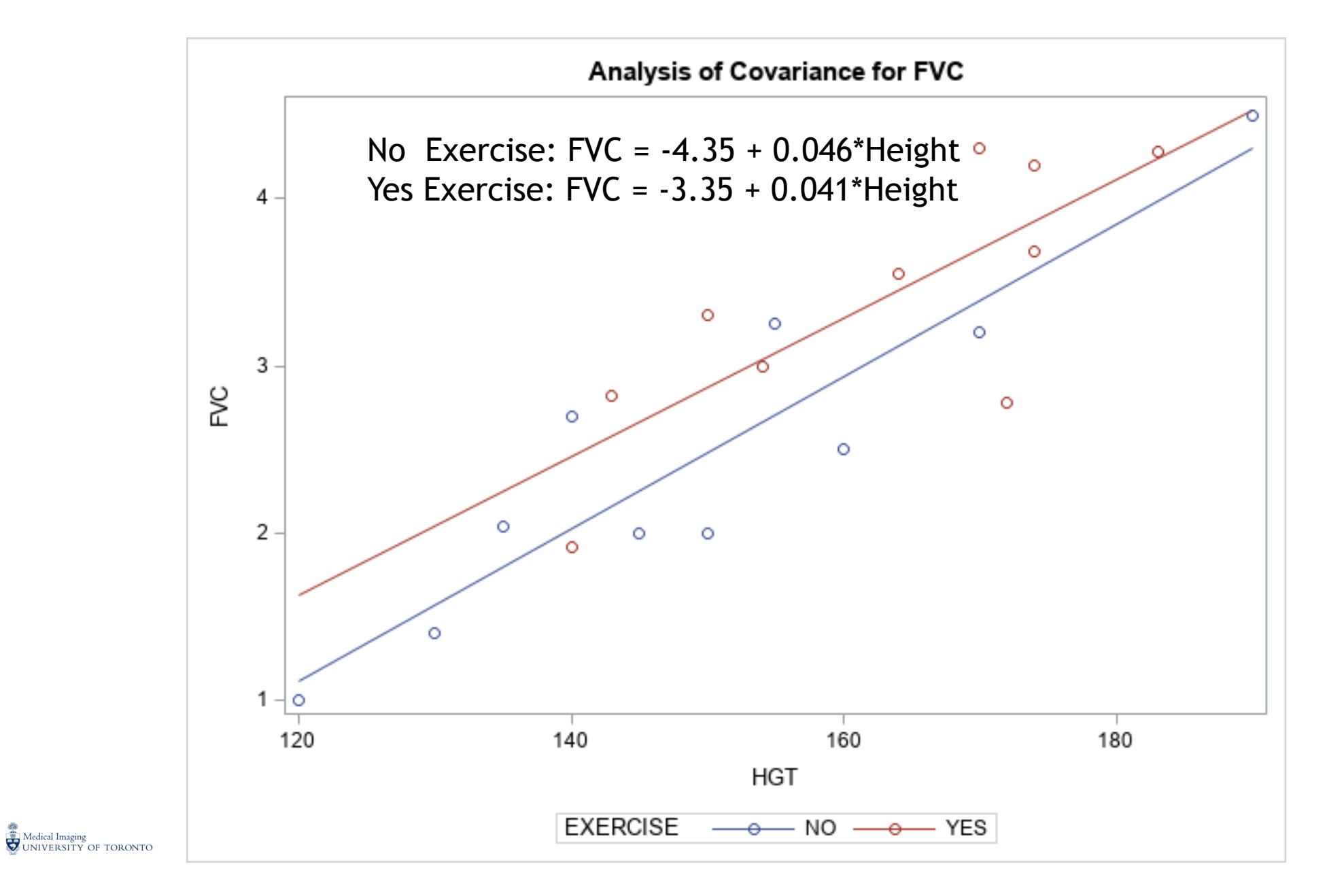

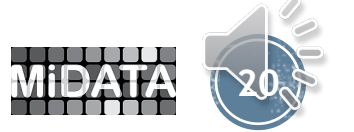

#### **Dependent Variable: FVC**

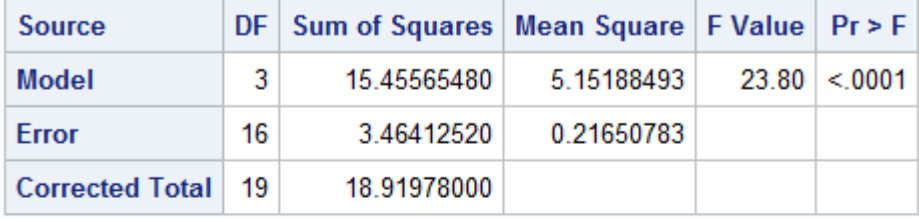

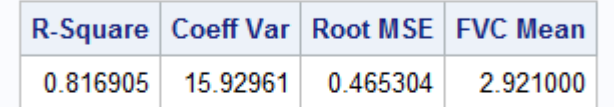

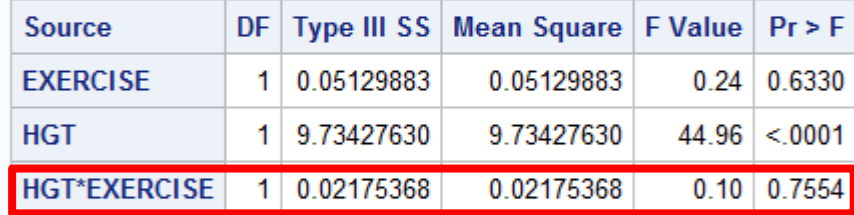

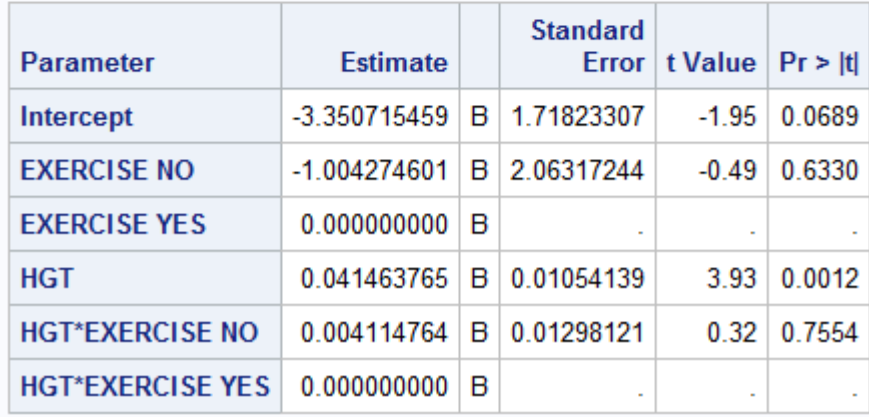

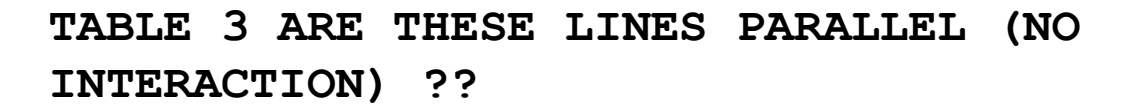

```
PROC GLM DATA = UNPAIRED ; 
CLASS EXERCISE ;
MODEL FVC = EXERCISE HGT EXERCISE*HGT / 
SOLUTION SS3 ;
```
**RUN** ;

### <<< Interaction term is not significant

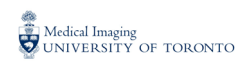

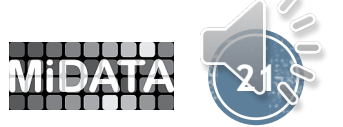

Let's have a look at the equation for this interaction model…

**PREDICTED FVC = FVCp HEIGHT = HGT** 

- **EXER = 0 Exercise No**
- **EXER = 1 Exercise Yes**
- $FVCP = B0 + B1 \times EXER$ 
	- **+ B2 x HGT + B3 x EXER x HGT**
	- **= -3.3507 + 1.0043 x EXER + 0.0415 x HGT + -0.0041 x EXER x HGT**

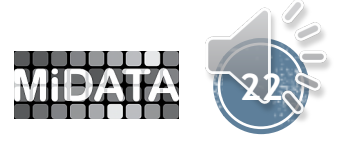

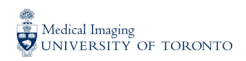

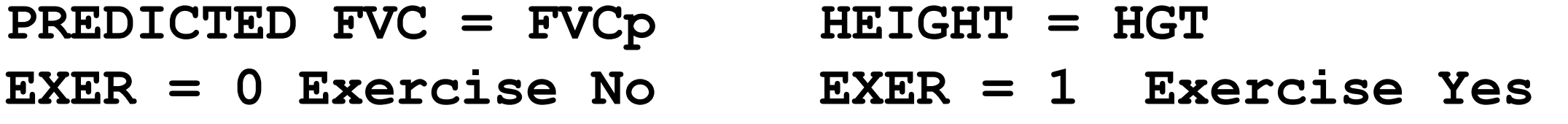

$$
\begin{aligned}\n\text{EXER=0 FVCP} &= -3.3507 + 1.0043 \times 0 \\
&+ 0.0415 \times \text{HGT} - 0.0041 \times 0 \times \text{HGT} \\
&= -3.3507 + 0.0415 \times \text{HGT}\n\end{aligned}
$$

**EXER=1 FVCp = -3.3507 - 1.0043 x 1 + 0.0415 x HGT – 0.0041 x 1 x HGT = -4.3550 + 0.0374 x HGT** 

**MY NOTE: 0.0456 - 0.0415 = 0.0041 . Interaction term B3 is difference between slopes !!!**

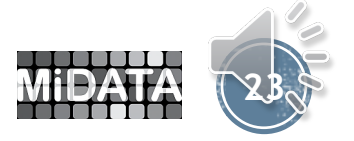

### Now back to the equation without the interaction term…

#### **Dependent Variable: FVC**

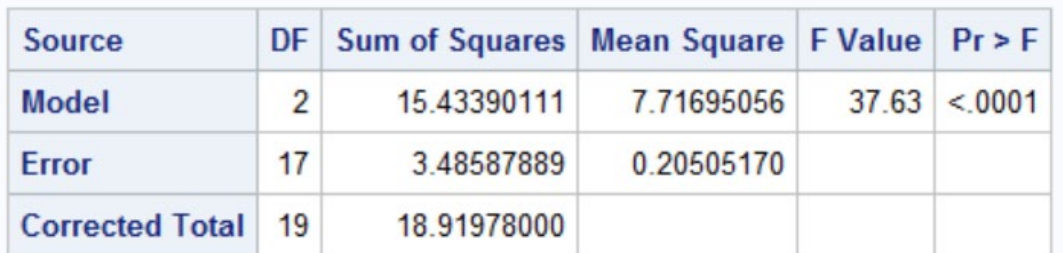

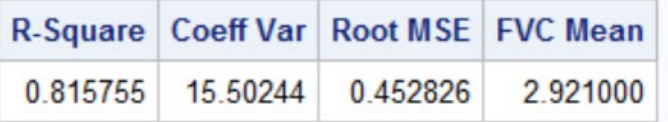

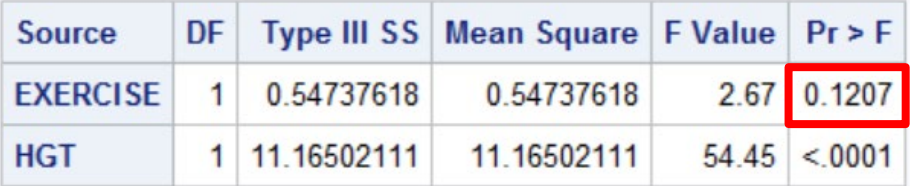

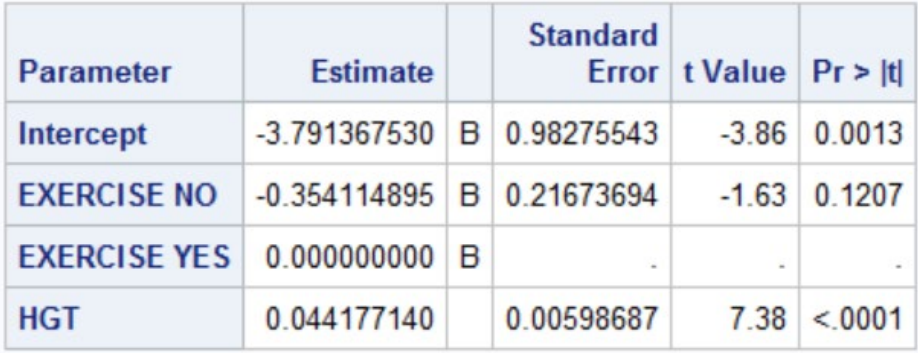

```
PROC GLM DATA = UNPAIRED ; 
CLASS EXERCISE ;
MODEL FVC = EXERCISE HGT / SOLUTION SS3 ;
RUN ;
```
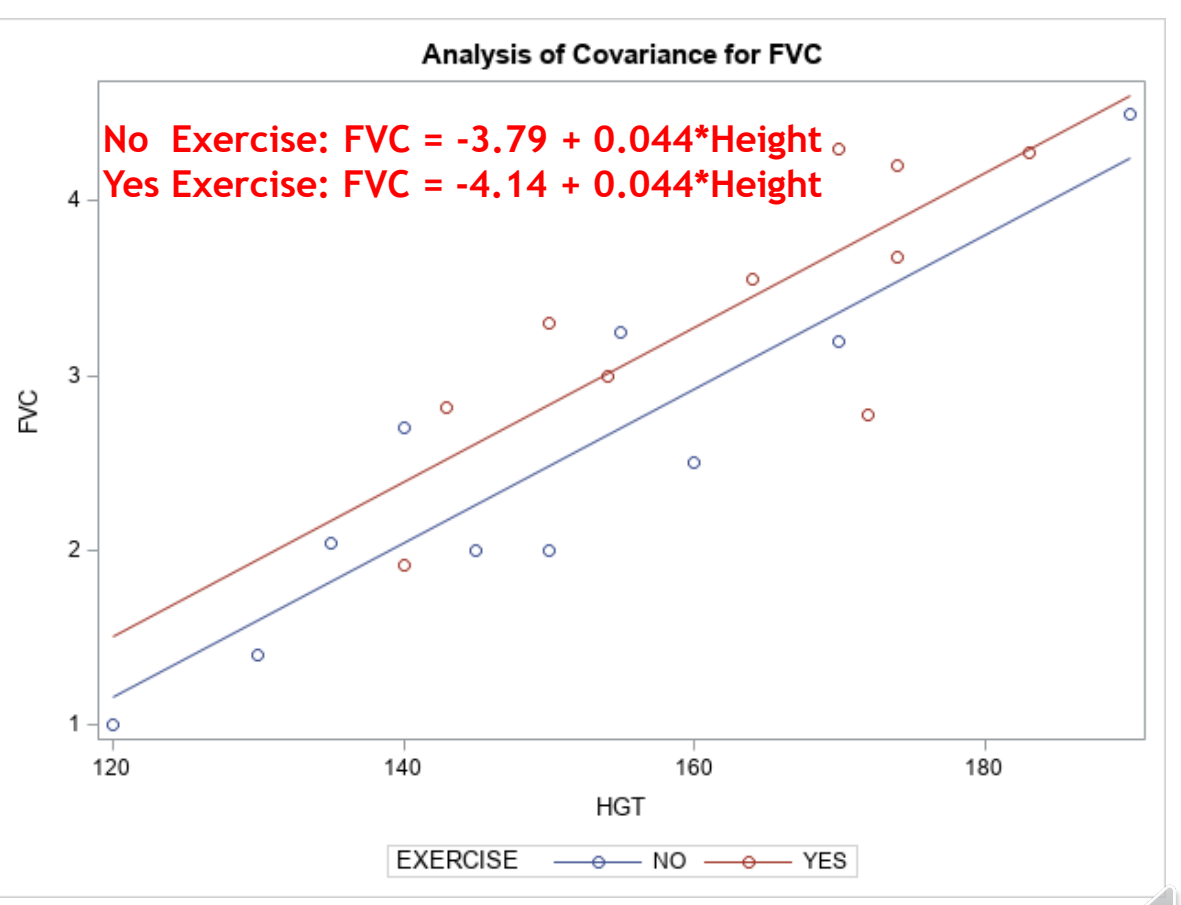

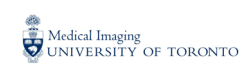

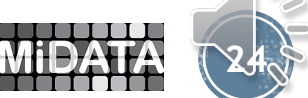

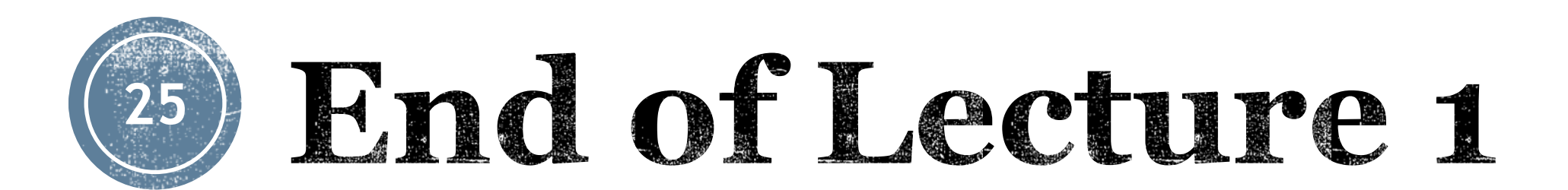

### *Next up in Part 3 Lecture 2: Interaction*

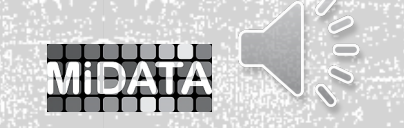

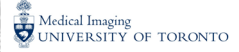